*Lösung zu den Vorüberlegungen Schritt 5:*

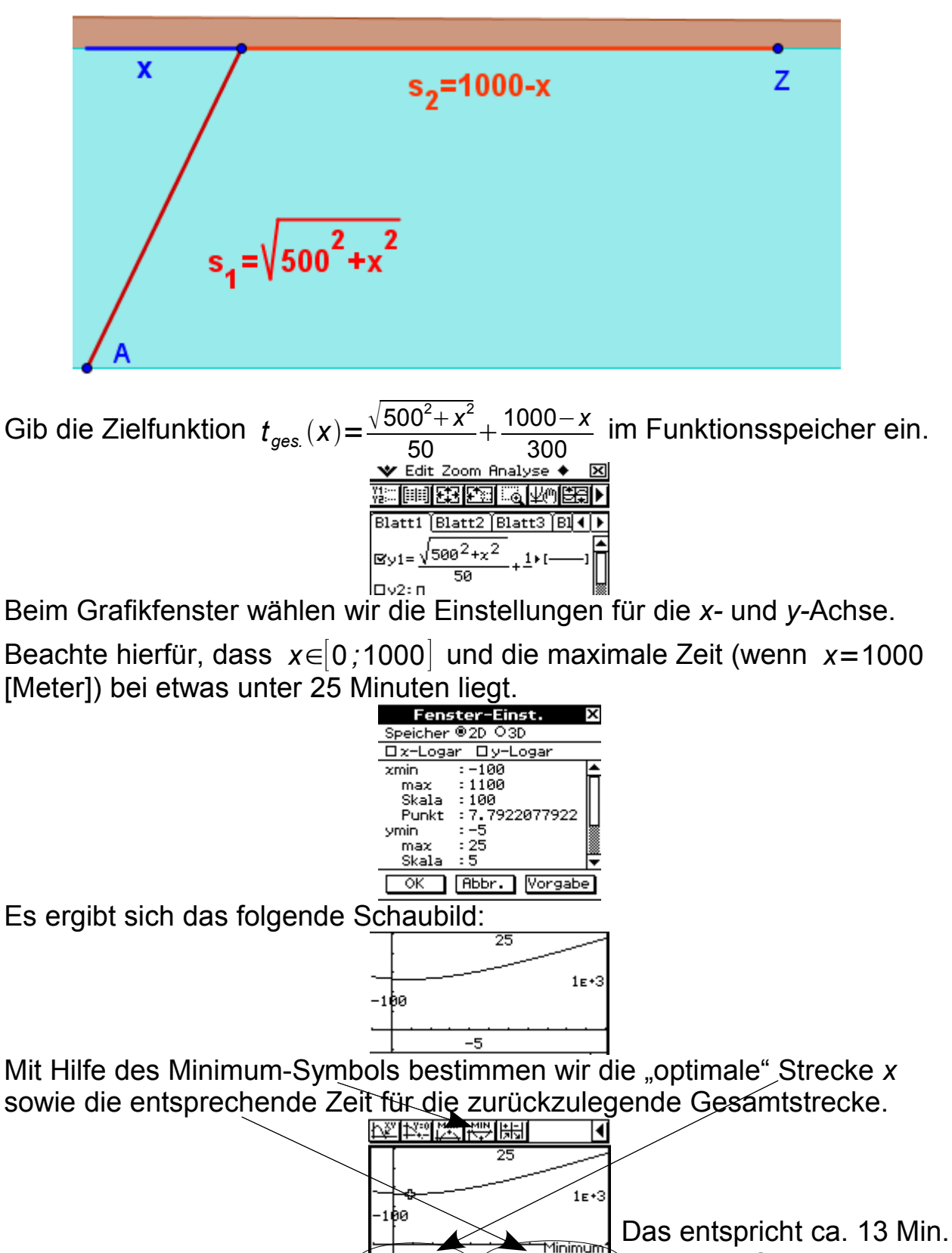

Mit dem Wert für *x* lässt sich nun auch die Länge der Gesamtstrecke berechnen: *s<sub>ges</sub>=s*<sub>1</sub>+*s*<sub>2</sub>=√(500<sup>2</sup>+84,515<sup>2</sup>)+1000−84,515.

→ *s ges*≈1422,6 [Meter]

und **12 (!)** Sekunden.